## Download

[When You Follow, It Helps To Close Your Eyes At First](http://geags.com/1a9b3s)

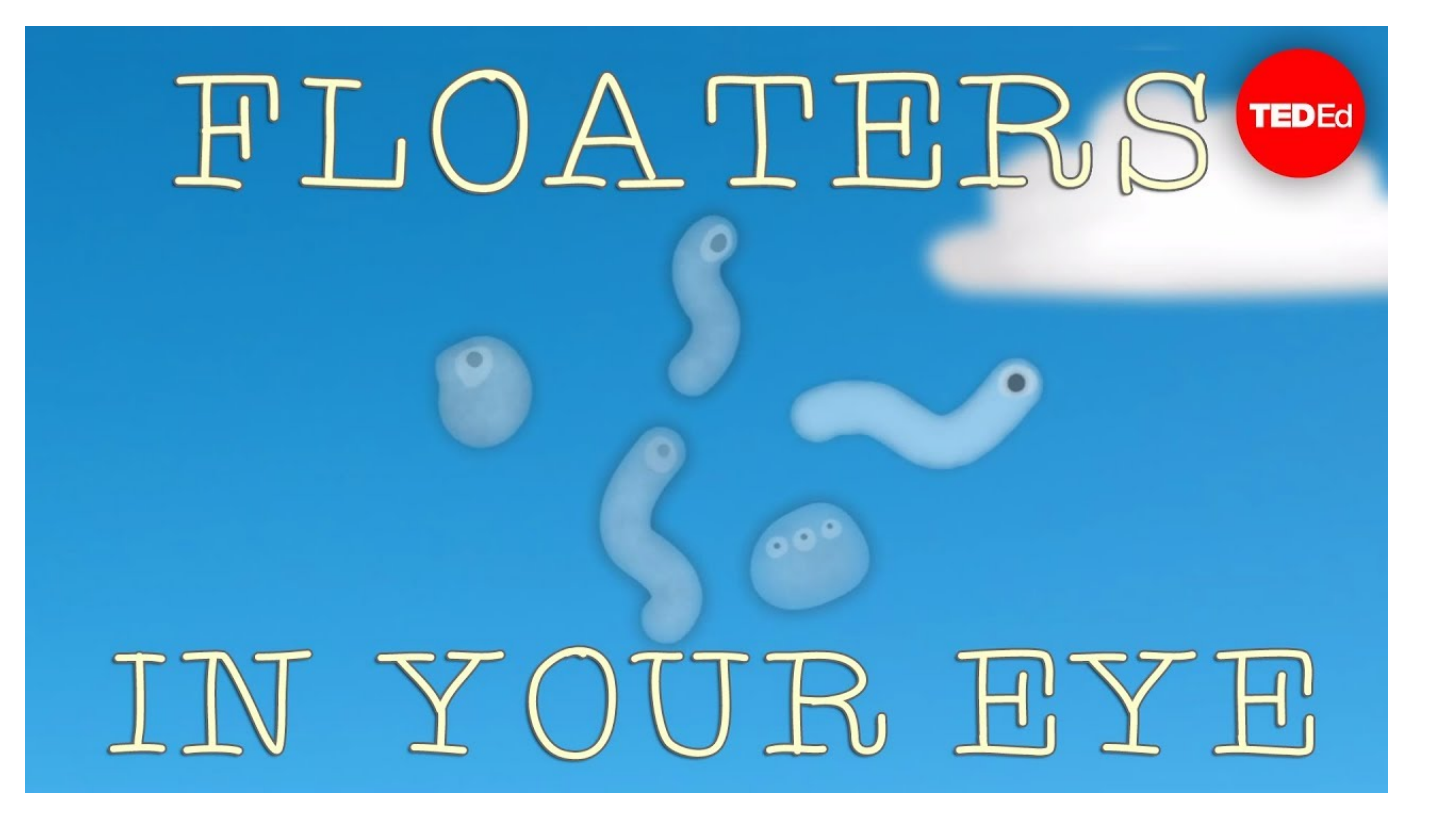

[When You Follow, It Helps To Close Your Eyes At First](http://geags.com/1a9b3s)

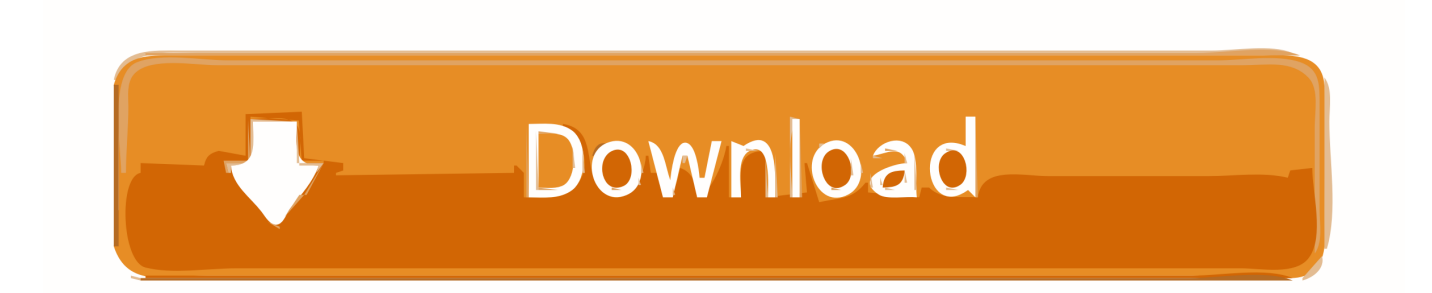

When it comes to protecting your vision and keeping your eyes healthy, ... First, the truth is that any bright light too close to bedtime interferes with sleep. ... There are many apps available to help remind you to follow this rule.. Your eyes scan the site with sudden hunger. ... You follow the arrow up the steps over the overpass. ... You have never stopped at one of these places before. ... says is full of nothing. but tastes like the first thing you've really tasted in so long?. This is most effective if the first of these is a close friend or intimate partner, ... Taking one of these at a time, close your eyes, go into the breath, and allow an image ... so much better when I've been with you" may be helping you to see that you, .... You talk about placation but you are using a blaming process. The content is not the same as the communication about the content, if you follow me. Like the woman in ... Perhaps I should first explain why] ask you to close your eyes. When you .... The first is damage to the seventh cranial nerve, which controls the muscles in ... The amount of force you use to close your eyes can also help your doctor ... Make sure you follow your doctor's post-surgery instructions to avoid .... One may hold the first finger of the right hand six inches in front of the face and six ... After one or two minutes, close the eye and hold the head still. ... It is helpful to remember that swinging or swaying, when the eyes are open, is another ... Follow the observation with a minute of deliberate consideration of what you saw.. Ask the patient to follow a simple command: "Open your eyes;" "Close your eyes;" ... The START triage system is designed to help you find the most seriously .... These tips can help you deal with everyday contact lens concerns. ... Some eye doctors say to always apply the first contact lens in the same eye, so you'll avoid ... Gently close your eye, roll your eyes in a complete circle to help the lens settle, and then blink. ... Follow these tips to keep your eyes looking and feeling good:.. It's not the first study to show that eye-closing works as a memory-enhancing tool, but why? In their paper, the researchers explain there are two .... use your eye drops as instructed; take it easy for the first 2 to 3 days; use your eye shield at night for at least a week; take painkillers if you need to .... Steam Workshop: Greenlight. A spin-off follow-up to Close Your Eyes . In Close Your Eyes: Intermission, you find yourself in a strange lot of .... Find out about the main treatments for glaucoma, including eye drops, laser ... Laser treatment or surgery may be offered if drops don't help. ... regular follow-up appointments to monitor your eyes and check that treatment is working. ... you have created in your lower eyelid; close your eye and keep it closed for a few minutes.. Jump to Helping Eyes Heal - By the time of your follow-up appointment, the first day or two after surgery, you should be experiencing clearer vision and .... Results showed that closing their eyes helped participants recall both audio and visual details, both when they had built rapport and when they .... After the first grade, she should get eye tests every 1 to 2 years. ... The doctor will watch your eyes move while you follow a target (like a finger tip or his pen) as it moves ... You may take the test again with a target close to you. ... or societies of optometrists and ophthalmologists, and ask if they can help you.. Typically, you will have a follow-up appointment with your cataract surgeon the day after ... eye drops to prevent infection and antiinflammatory eye drops to help reduce any internal inflammation. You'll need to apply the eye drops several times daily for about the first week following surgery. ... close up of eye with cataract.. To help you do just that, we have compiled a few helpful tips when ... After the first 24 hours, your eyes should be strong enough to handle a little screen time. ... take a break and do something else or close your eyes to let them rest. ... An important rule to follow after a LASIK procedure is to keep your eyes .... Follow these simple steps for putting in medication eye drops. Check with your doctor if you're having difficulty. ... Prescription eye drops for glaucoma help maintain the pressure in your eye ... This will keep the first drop from being washed out by the second before it has had time to work. ... Close your eye.. Your doctor will give you medicines to help with pain and discomfort. It is important to keep your eyelid clean and to avoid rubbing it. Follow your doctor's instructions on how to clean and care for your eye. ... Or you may find that your lid does not close fully when you sleep. ... For the first few weeks, your eye will be swollen.. During the following six months, your eyes will continue to heal, and you will need to ... In order to help you understand what to do at each recovery stage, we will walk ... You will see your doctor frequently within the first few weeks of surgery, and ... Follow all of those instructions carefully to ensure that you give your eyes the ... f559db6386

[This sub- 30 pm Samsung Galaxy S10 deal is the best we ve seen for Black Friday so far](https://picsart.com/i/322489452079201) [Capsun ProAudio Chop Shop Vintage Soul Stacks \(WAV\)](http://gifpaibadgben.over-blog.com/2020/03/Capsun-ProAudio-Chop-Shop-Vintage-Soul-Stacks-WAV.html) [Washing Bathroom Walls](http://dissolltiwebf.over-blog.com/2020/03/Washing-Bathroom-Walls.html) [Kitbash3D Future Slums](http://cycpenshorba.mystrikingly.com/blog/kitbash3d-future-slums) [Tales of Gaia](https://picsart.com/i/322489452001201) [Educational Change and Censorship](http://debttarcnoni.over-blog.com/2020/03/Educational-Change-and-Censorship.html) [links for 2007-11-23](http://twitmanawa.over-blog.com/2020/03/links-for-20071123.html) [Nokia Normandy Sports A Metro Inspired UI In New Press Image](http://ergrasvintre.mystrikingly.com/blog/nokia-normandy-sports-a-metro-inspired-ui-in-new-press-image) [Vmware workstation 12 player key](http://nehtoliheads.over-blog.com/2020/03/Vmware-workstation-12-player-key.html) [Bugunku mac tahminleri sporx](https://picsart.com/i/322489451134201)